Aulas passadas:

[ACF II - Code.org - coursef-2019\\_stage\\_1.pdf](https://drive.google.com/file/d/1nAZtmtWxsRo3lIyOS8MYbfxzuhQcBrdF/view?usp=sharing) [ACF II - Code.org - coursef-2019\\_stage\\_2.pdf](https://drive.google.com/file/d/1nVxI3KoICm3VPGOOAVYIu69Pp_jMVFCm/view?usp=sharing) [ACF II - Code.org - coursef-2019\\_stage\\_3.pdf](https://drive.google.com/file/d/1reEQItBru2fuHo2jrxpzkY9ciJYmdjAg/view?usp=sharing) [ACF II - Code.org - coursef-2019\\_stage\\_4.pdf](https://drive.google.com/file/d/1Rl8p302_rAoAG-E8fI8kKOcjDDZX6YqU/view?usp=sharing) [ACF II - Code.org - coursef-2019\\_stage\\_5.pdf](https://drive.google.com/file/d/1f8dwPCkkBImx-YSR4uGqjZZylgHragY4/view?usp=sharing) [ACF II - Code.org - coursef-2019\\_stage\\_7.pdf](https://drive.google.com/file/d/1y2zF6xYQZEEmZ9zZP51n7nNXg-ue-e5W/view?usp=sharing) [ACF II - Code.org - coursef-2019\\_stage\\_8.pdf](https://drive.google.com/file/d/1NHQh6QcUQtpw3KWSEavteYy4v64HHkSL/view?usp=sharing) [ACF II - Code.org - coursef-2019\\_stage\\_9.pdf](https://drive.google.com/file/d/16T2PZ4RG2hPCNJKhFoyDc74PTo01hl-7/view?usp=sharing) ACF II - Code.org - coursef-2019 stage 10.pdf [ACF II - Code.org - coursef-2019\\_stage\\_12.pdf](https://drive.google.com/file/d/1pdFKBiBftTQsMPG4w0jzf7C_jJinWRhh/view?usp=sharing) ACF II - Code.org - coursef-2019 stage 13.pdf [ACF II - Code.org - coursef-2019\\_stage\\_15.pdf](https://drive.google.com/file/d/14f-2SCr5PcVokiM6uooqjaYiGg7yxuO-/view?usp=sharing)

ATENÇÃO:

- 1) Utilize os [Cartões de Login para Robótica ACF II.pdf](https://drive.google.com/file/d/1AztJakXJH9HVhyBztBrWktmZ3kKbPaIU/view?usp=sharing) para ingressar na plataforma CODE.org e para salvar seu progresso.
- 2) Certifique-se que o nome aparece conforme a figura abaixo.

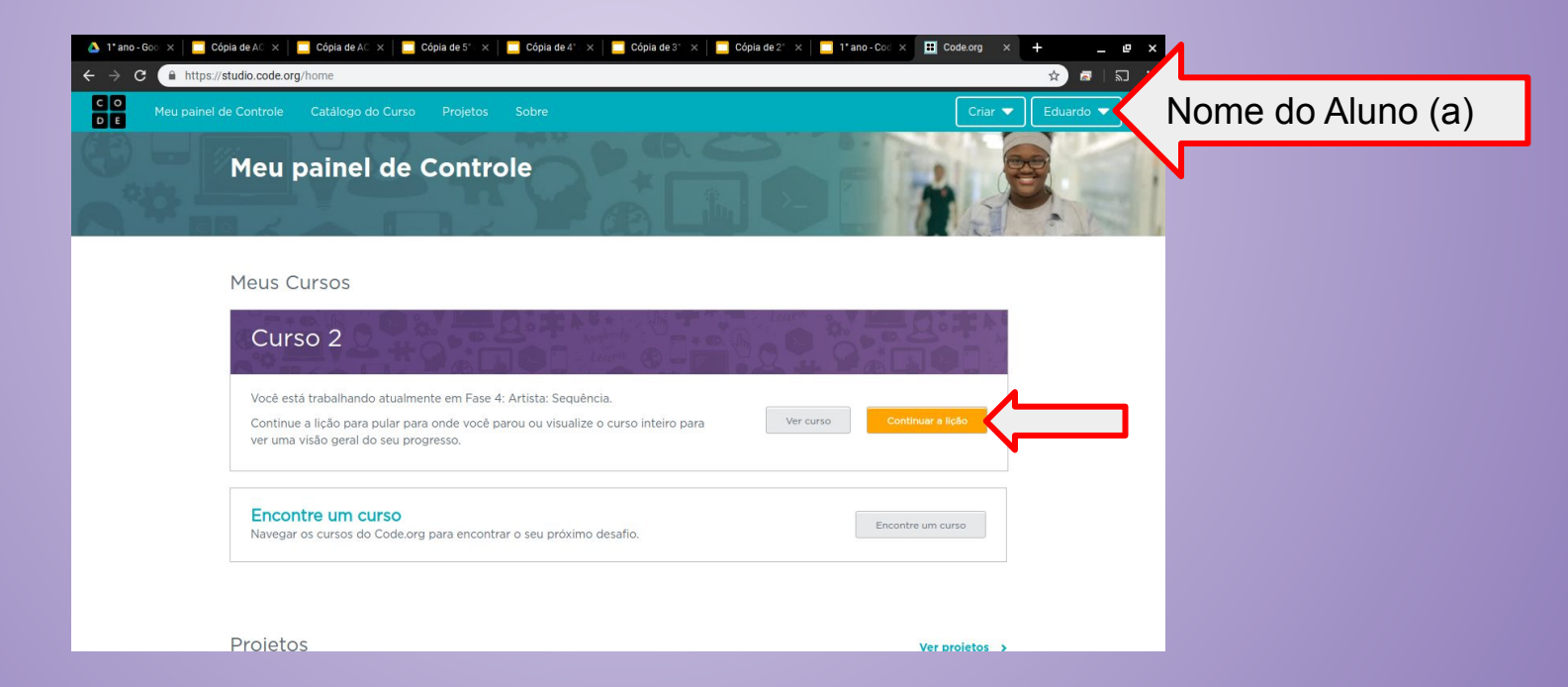

Lição 16: Pet Virtual com Sprite Lab

Nesta lição, os alunos criarão um animal de estimação virtual interativo que se parece e se comporta como deseja. Os alunos usarão a ferramenta "Trajes" do Sprite Lab para personalizar a aparência do animal. Eles então usarão eventos, comportamentos e outros conceitos que aprenderam para dar vida própria ao animal de estimação!

Objetivo: Completar da fase 1 até a 8.

[https://studio.code.org/s/coursef-2019/stage/16/puzzle/1?section\\_id=2830758](https://studio.code.org/s/coursef-2019/stage/16/puzzle/1?section_id=2830758)

#### [https://studio.code.org/s/coursef-2019/stage/16/puzzle/1?section\\_id=2830758](https://studio.code.org/s/coursef-2019/stage/16/puzzle/1?section_id=2830758)

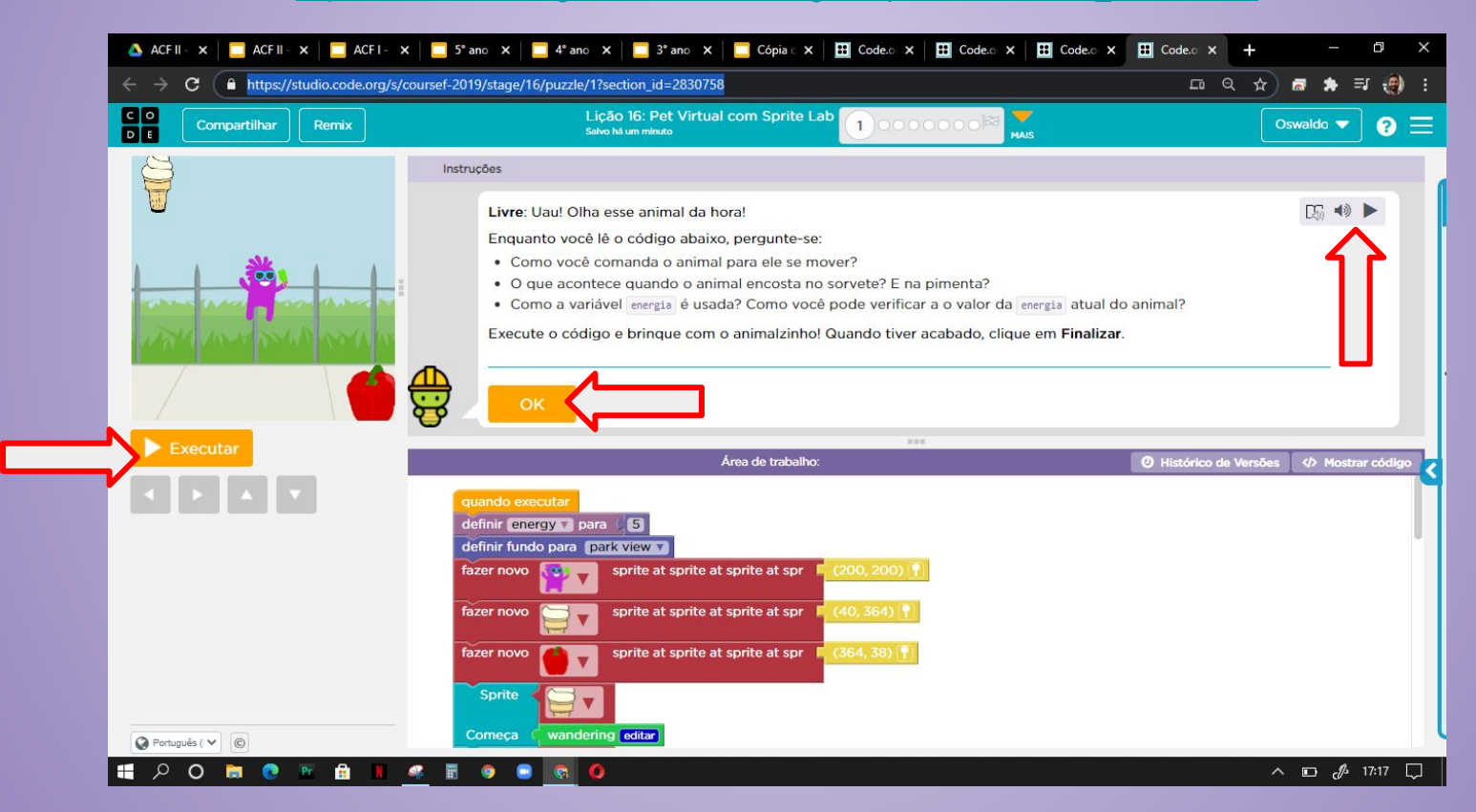

Fim do curso!!! Parabéns, agora preencha o diploma com seu nome!

<https://code.org/congrats/coursef-2019>

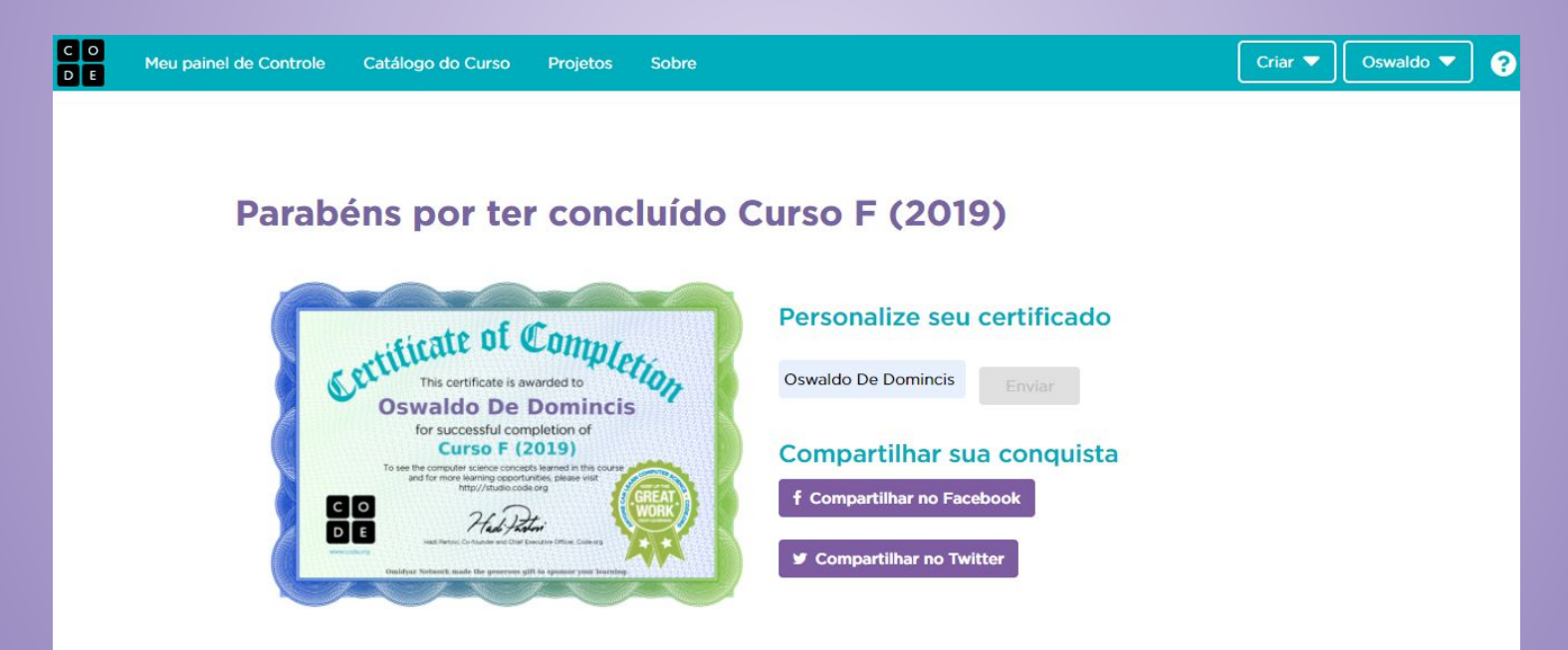

## Evolução dos alunos (as) em 09/09/2020

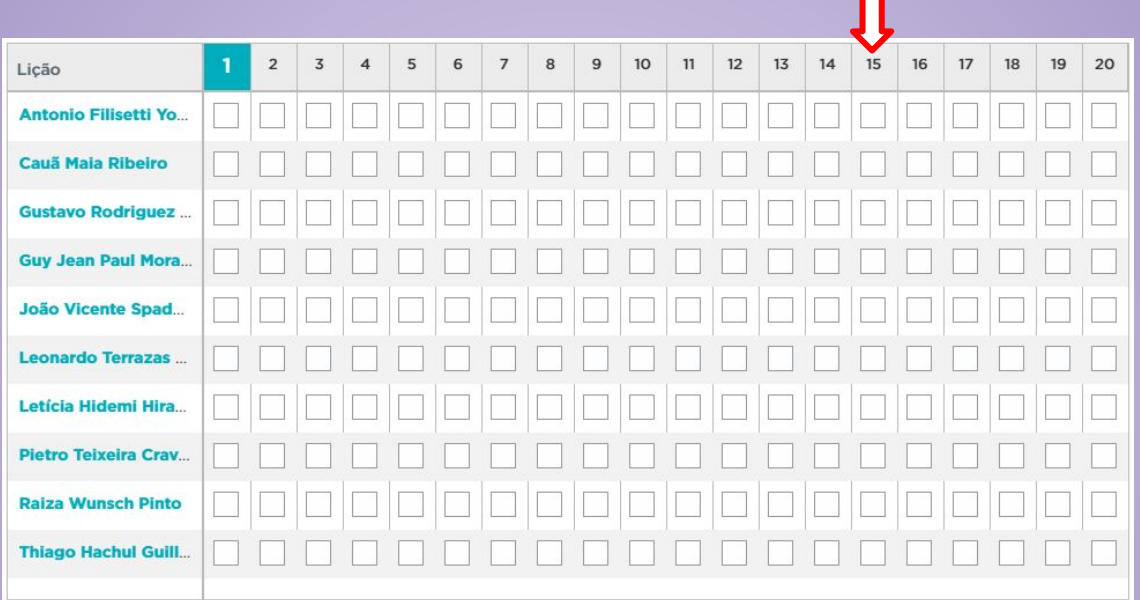